#### ENIGMA USER MANUAL

## **MERCEDES S-W220 EZS HC08**

### EZS HC08:

# REQUIRED CABLE(s): C12

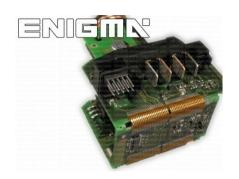

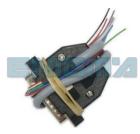

#### **FOLLOW THIS INSTRUCTION STEP BY STEP:**

- 1. Remove the EZS module from the car and open it VERY CAREFULLY!
- 2. Solder C12 cables to the points on board as shown on PHOTO1.
- 3. Solder C12 power lead cables as shown on PHOTO2.
- 4. Make sure that the connection you made is secure.
- 5. Press the READ KM button and check if the value shown on the screen is correct.
- 6. Now you can use the CHANGE KM function.

! IF READING IS CORRECT BUT CHANGE IS NOT POSSIBLE YOU HAVE TO SOLDER 10K OR 15K RESISTOR TO THE GREY CABLE AND TRY AGAIN!

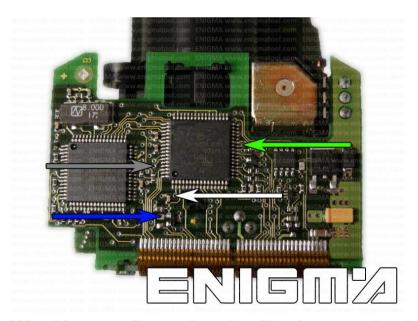

PHOTO 1: Solder C12 cables according to the colors like shown on the photo above.

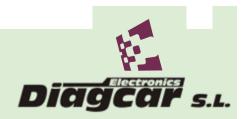

#### ENIGMA USER MANUAL

## **MERCEDES S-W220 EZS HC08**

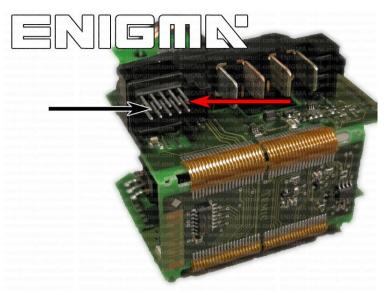

PHOTO 2: Solder C12 cables according to the colors like shown on the photo above.

## **LEGAL DISCLAIMER:**

DIAGCAR ELECTRONICS S.L. does not take any legal responsibility of illegal use of any information stored in this document. Copying, distributing or taking any action in reliance with the content of this information is strictly prohibited.

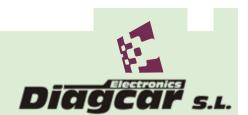